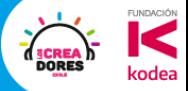

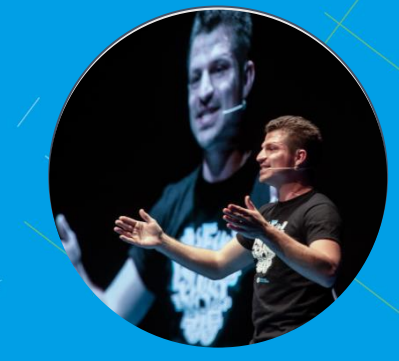

#### **Konrad Peschka**

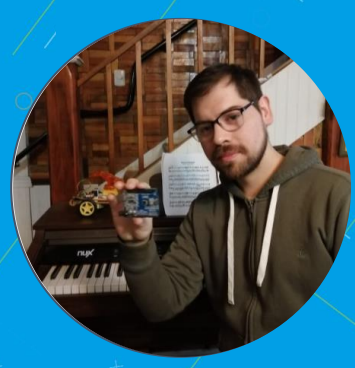

#### **Elias Espinoza**

#### **ARDUINO AVANZADO CON TINKERCAD**

Talleres y Masterclass

ESCUELA DE<br>CREADORES

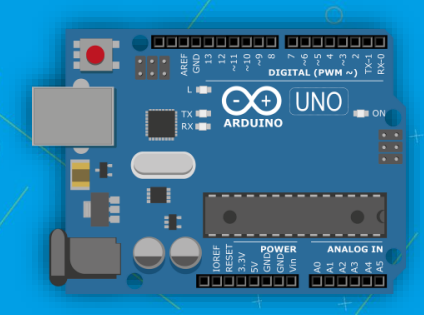

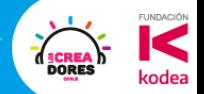

#### Profe Konrad Peschka

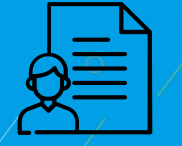

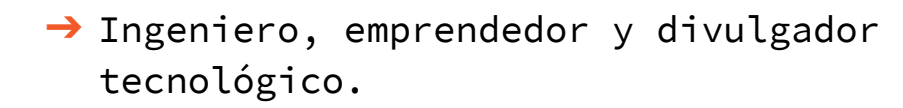

- ➔ Con más de 7 años de experiencia capacitando y formando docentes en el área STEAM.
- ➔ Director de la Tribumaker, Valdivia

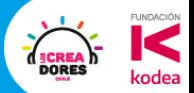

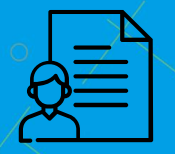

#### Profe Elías Espinoza

- ➔ Profesor de música y Magister en Neurociencias de la Educación.
- ➔ Especialista en ciencias del aprendizaje, creador de metodologías innovadoras y apasionado por la educación STEM.
- **→ Director académico de la Tribu Maker.**

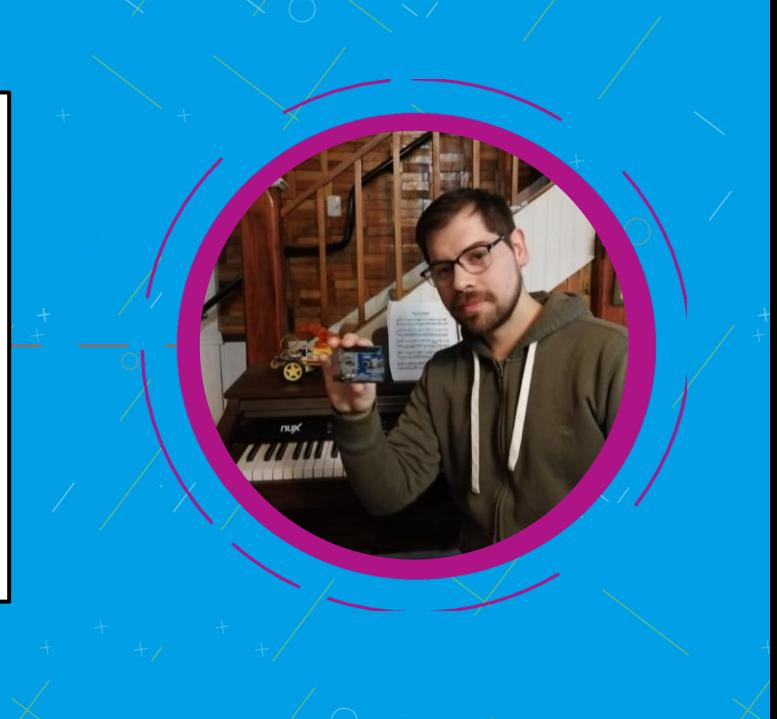

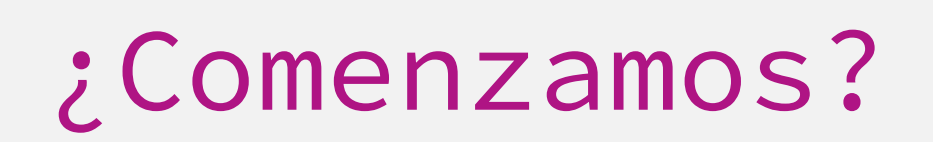

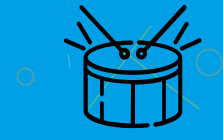

**COREA** 

kodea

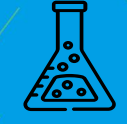

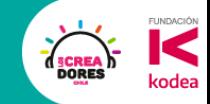

#### ¿Cómo serán estos 4 encuentros?

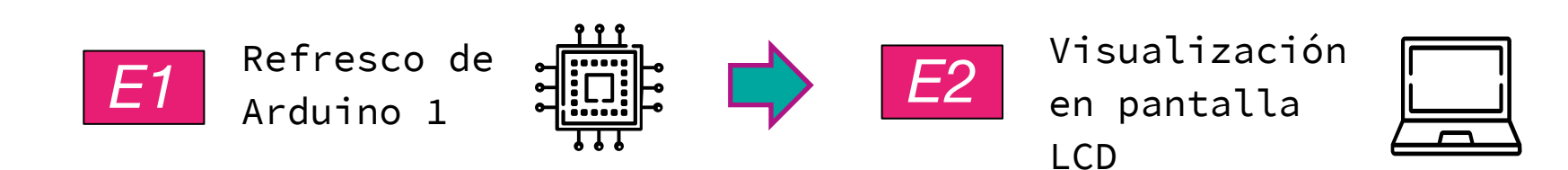

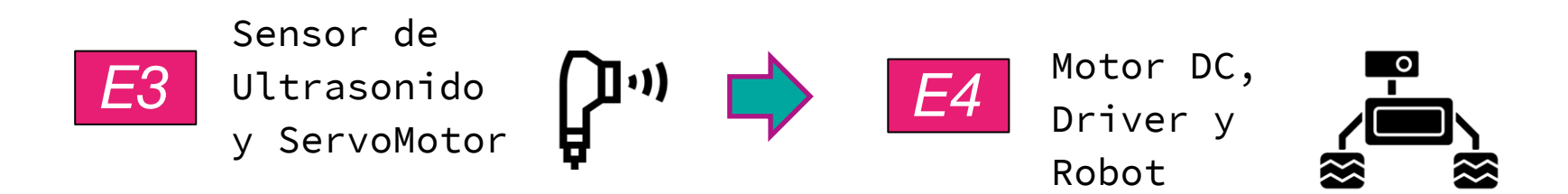

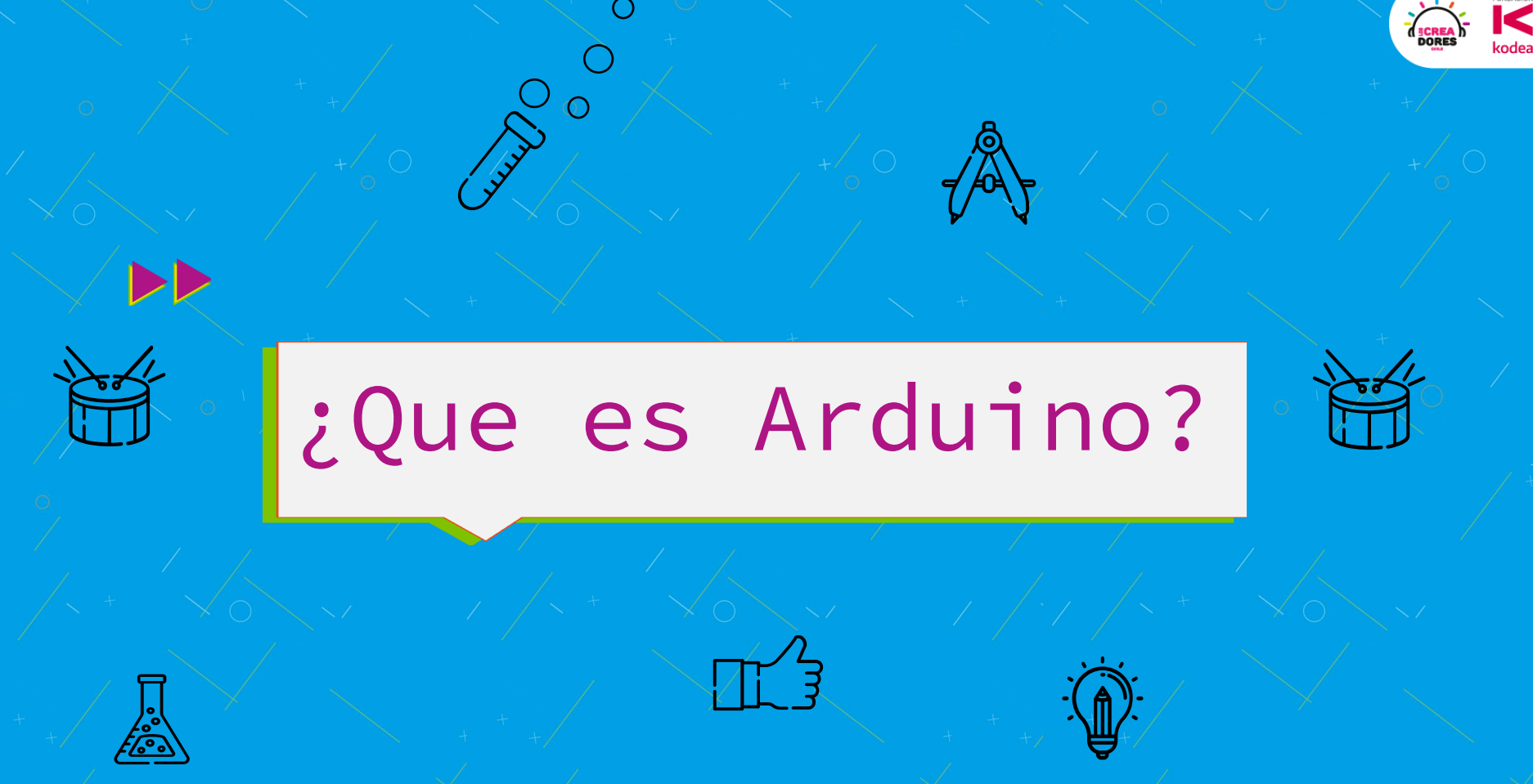

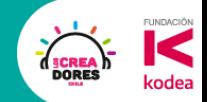

#### Arduino son 3 cosas

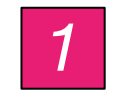

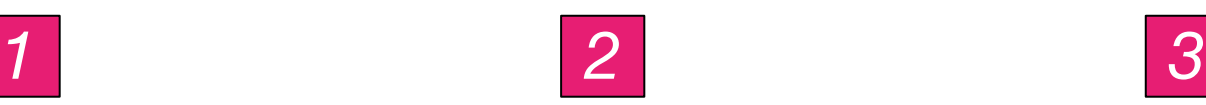

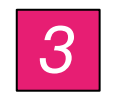

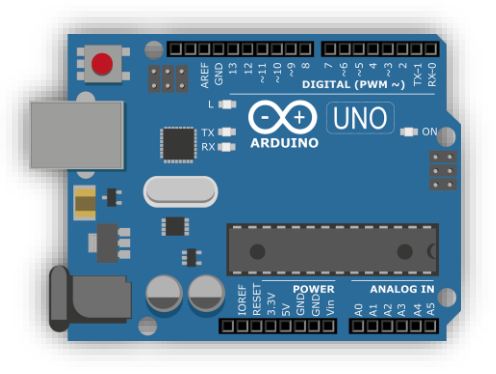

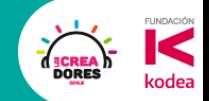

#### Arduino son 3 cosas

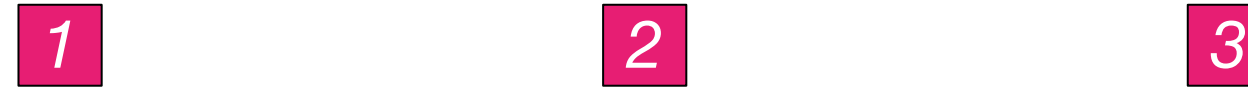

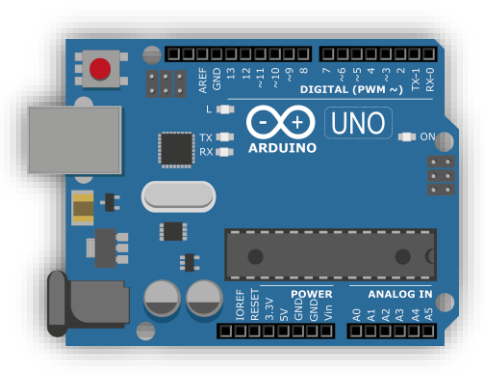

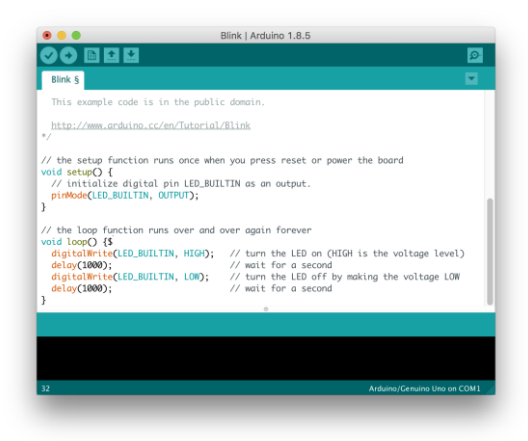

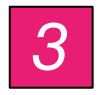

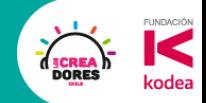

#### Arduino son 3 cosas

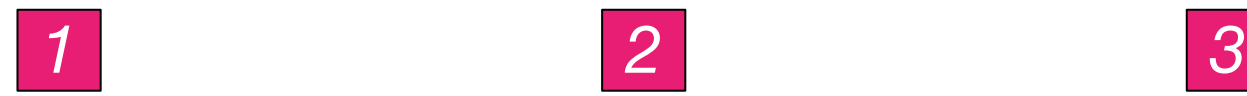

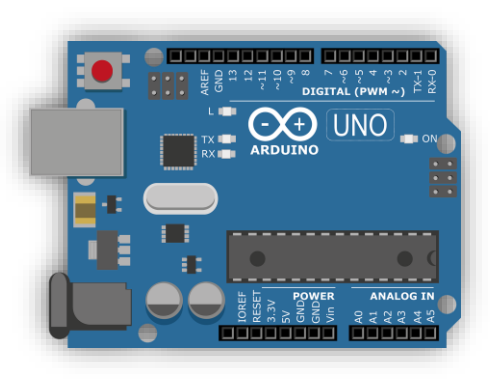

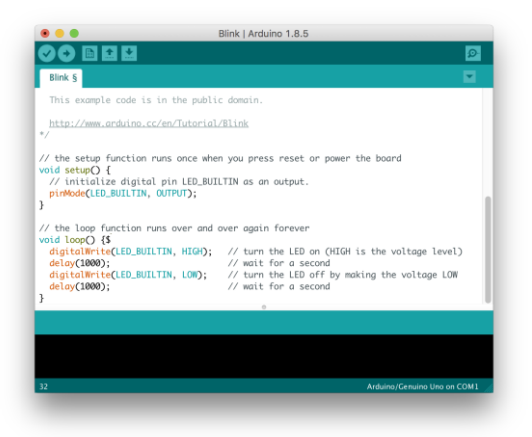

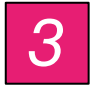

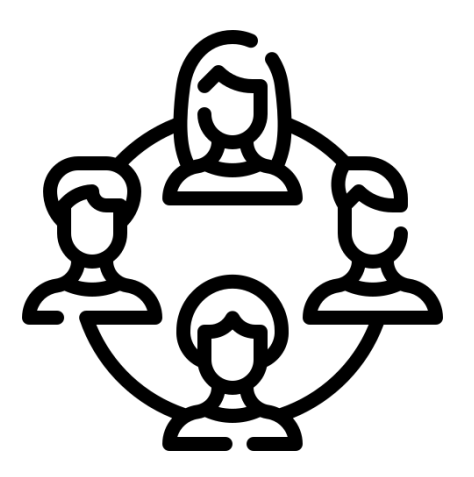

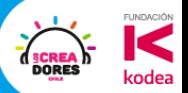

### **Actividad 1:** Hagamos un Semáforo

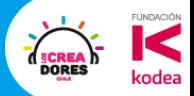

### **Actividad 2:**  Entrada digital y toma de decisiones

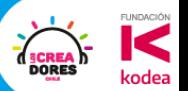

**Desafío :** El auto Fantástico

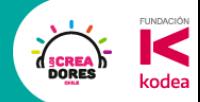

#### ¿Qué hay que hacer?

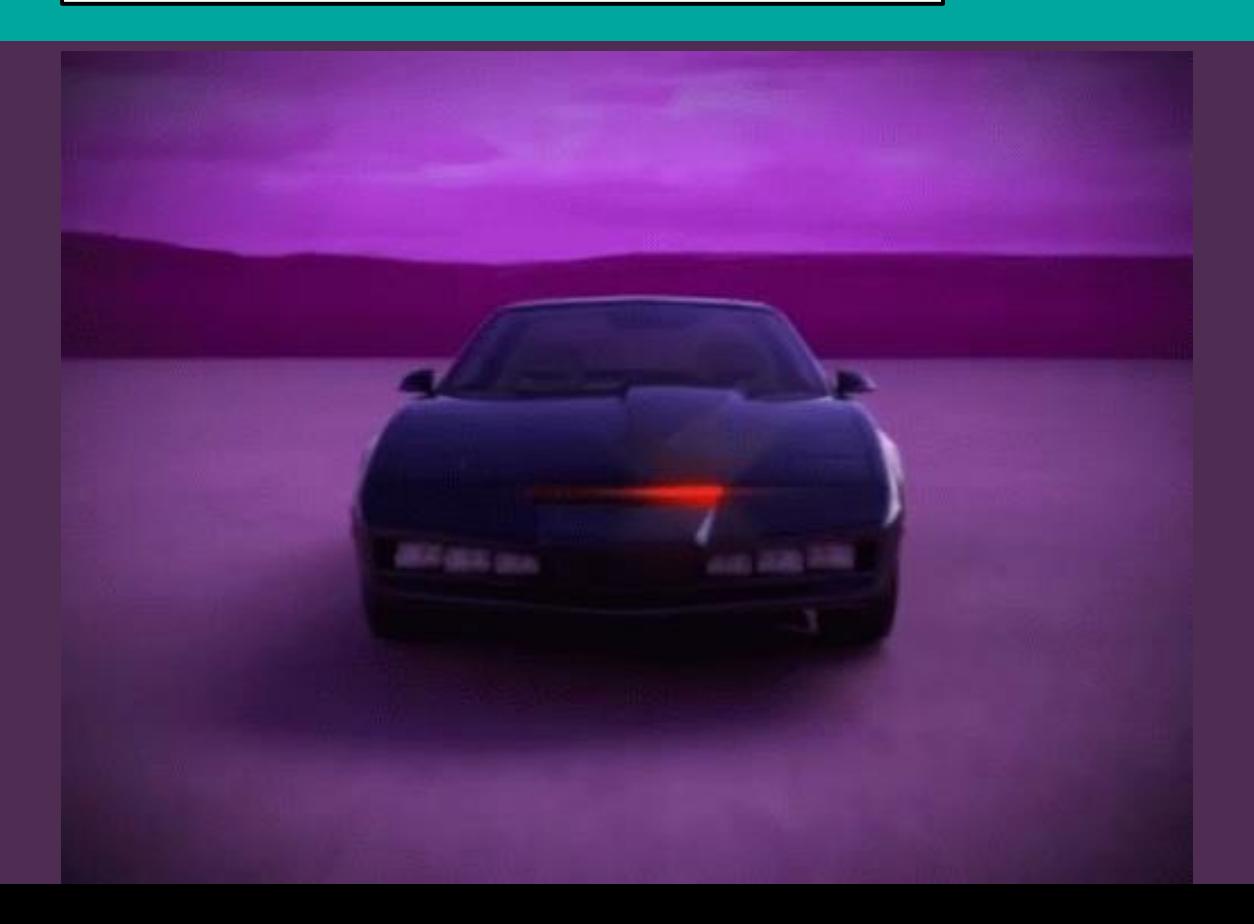

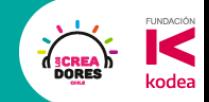

#### Componentes para este desafío

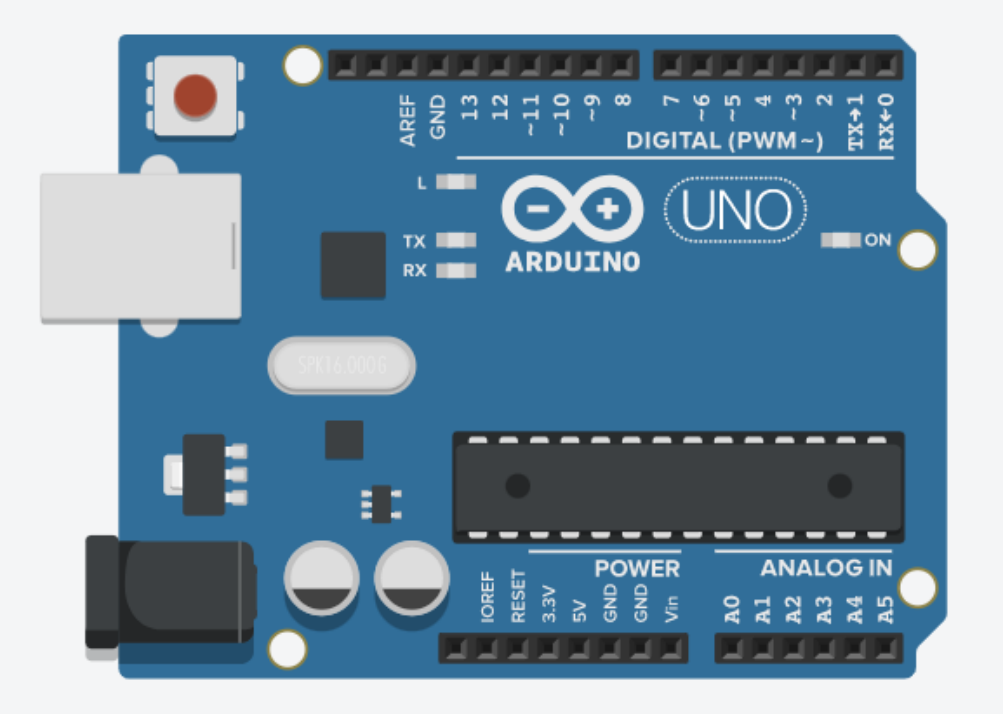

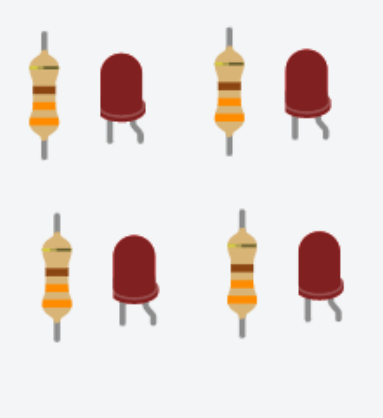

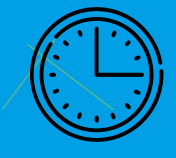

### 8min de tiempo para resolver el desafío

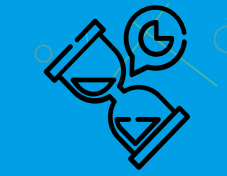

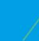

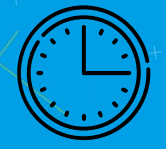

### Tomemos un descanso de 5min

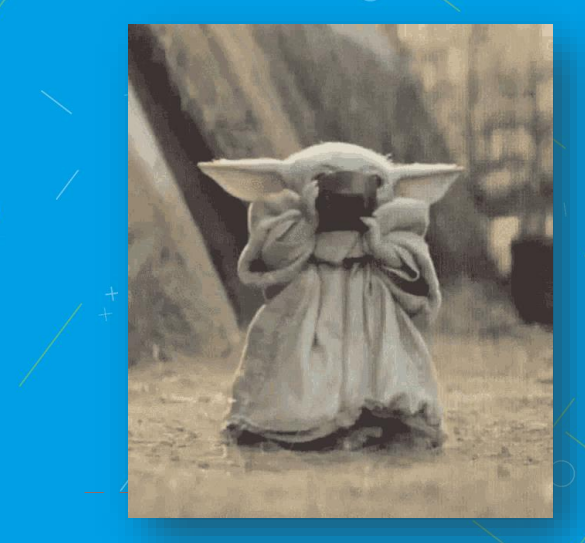

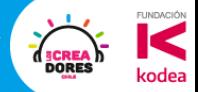

### RECOMENDACIONES

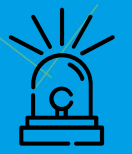

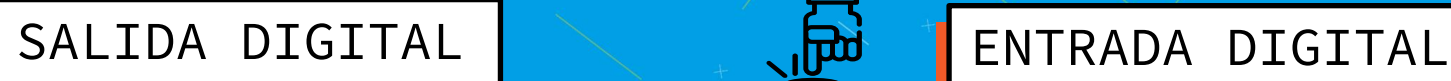

**Evitar** utilizar los **pines "0" y "1"** del Arduino. La PC carga el programa al Arduino a traves de ellos.

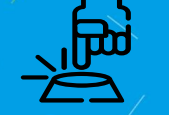

El **pin 13 NO** se puede utilizar como entrada digital (por que tiene el led asociado)

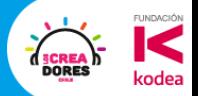

### **Actividad 3:**  Entrada analógica

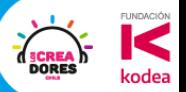

### **Actividad 4:** Salida analógica

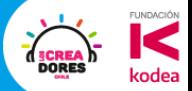

### Tabla de Frecuencias

**DP** 

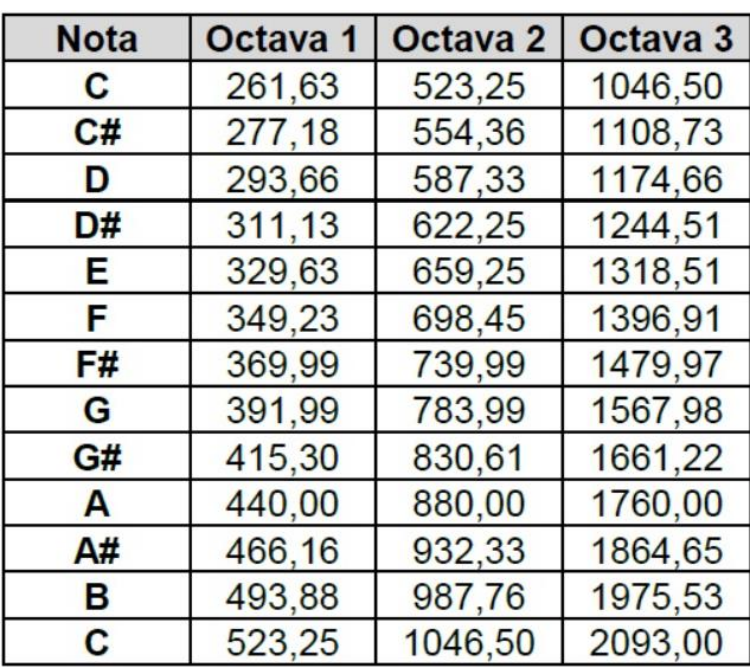

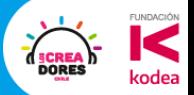

### **Desafío:**  El famoso Pianito

(III)

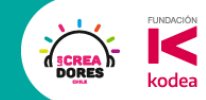

#### ¿Qué hay que hacer?

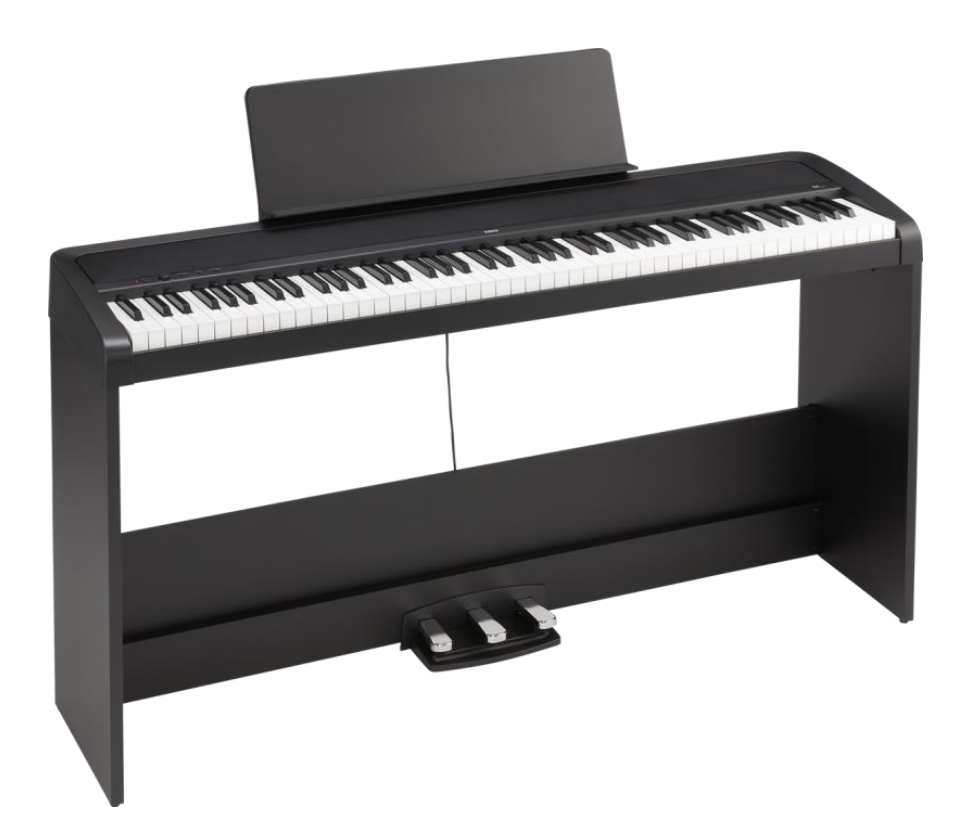

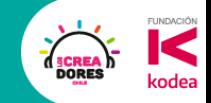

#### Componentes para este desafío

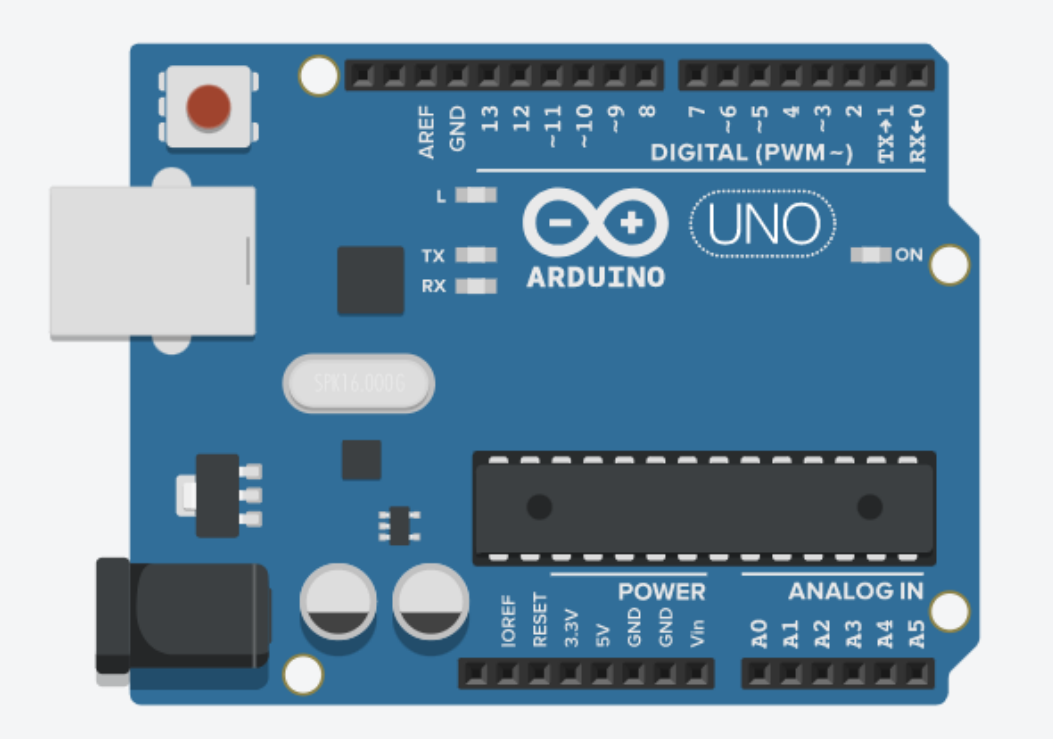

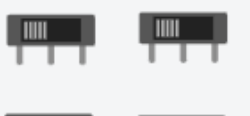

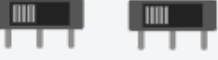

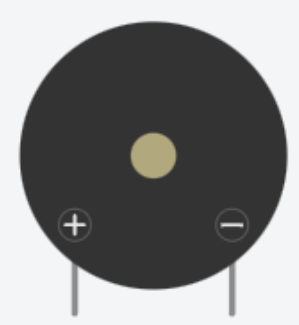

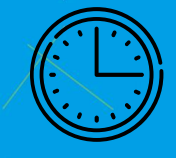

### 8min de tiempo para resolver el desafío

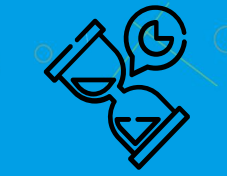

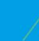

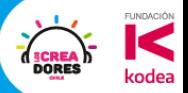

### Ejemplos de Aplicación

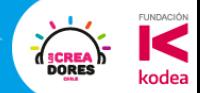

#### Ethanol Cero– Proyecto del 2021

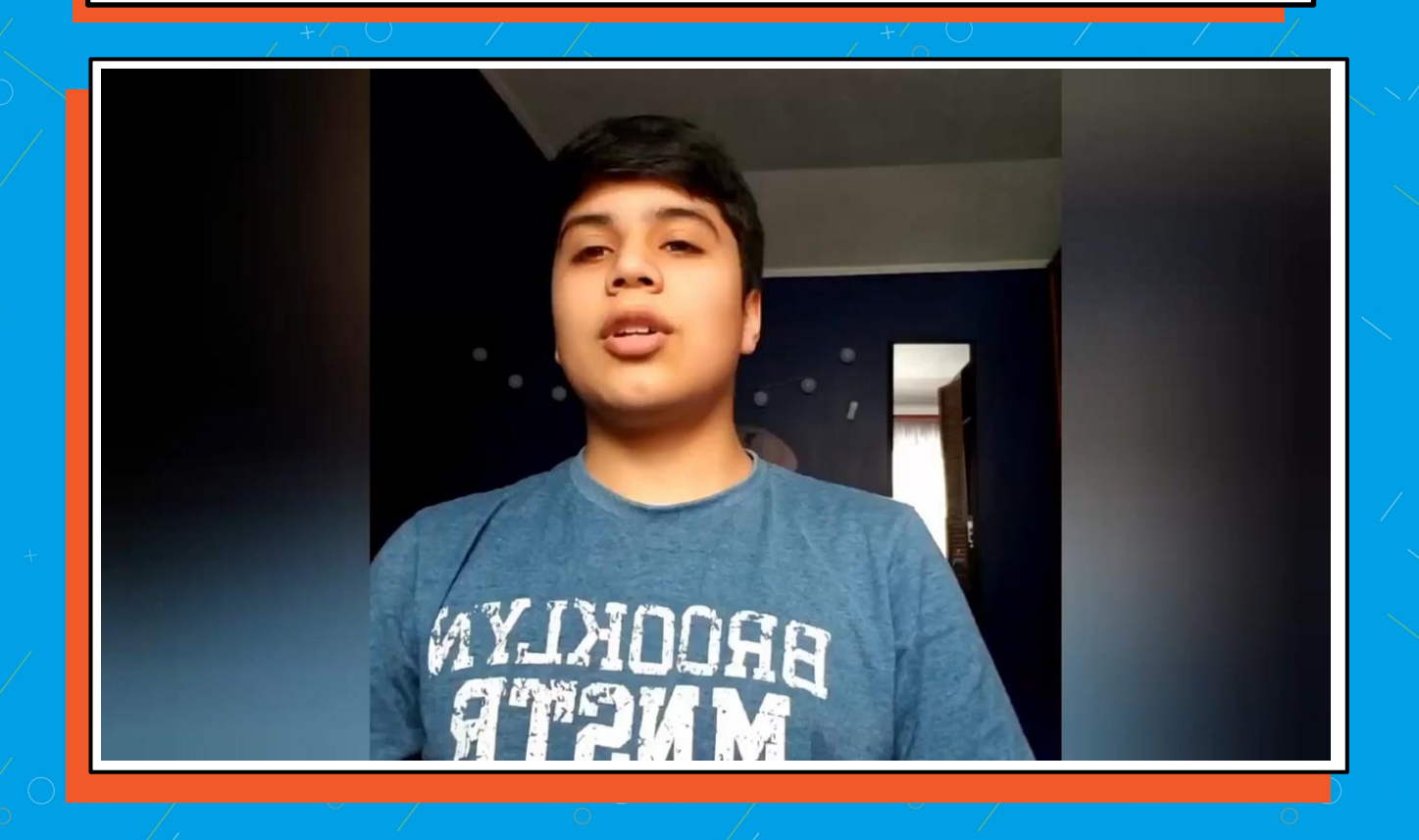

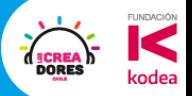

### Ticket de Salida

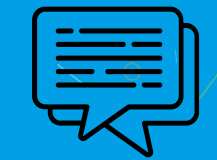

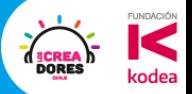

### Sigamos en | contacto

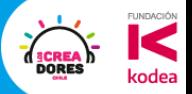

## Mañana Video

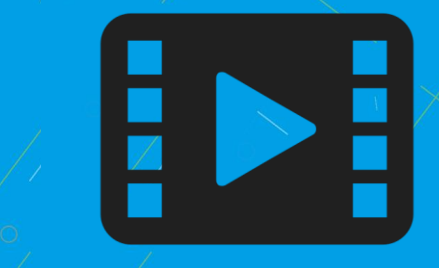

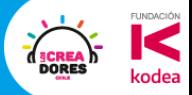

# HP

### Sorteo a fin de mes

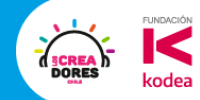

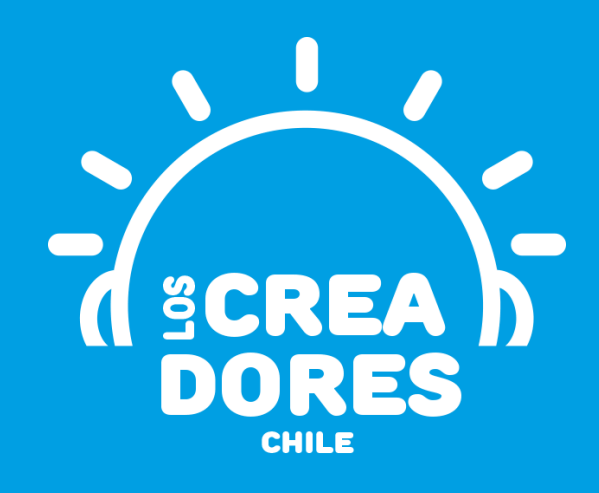

### **¡MUCHAS GRACIAS!**

@LOSCREADORESCHILE #ESTIEMPODECREADORES